## **KarTent - Opmaakinstructies**

Hier vind je de instructies voor het juist opmaken van drukbestanden voor onze producten. Lukt het niet helemaal? Stuur ons een mailtje op webshop@kartent.com, samen komen we er wel uit!

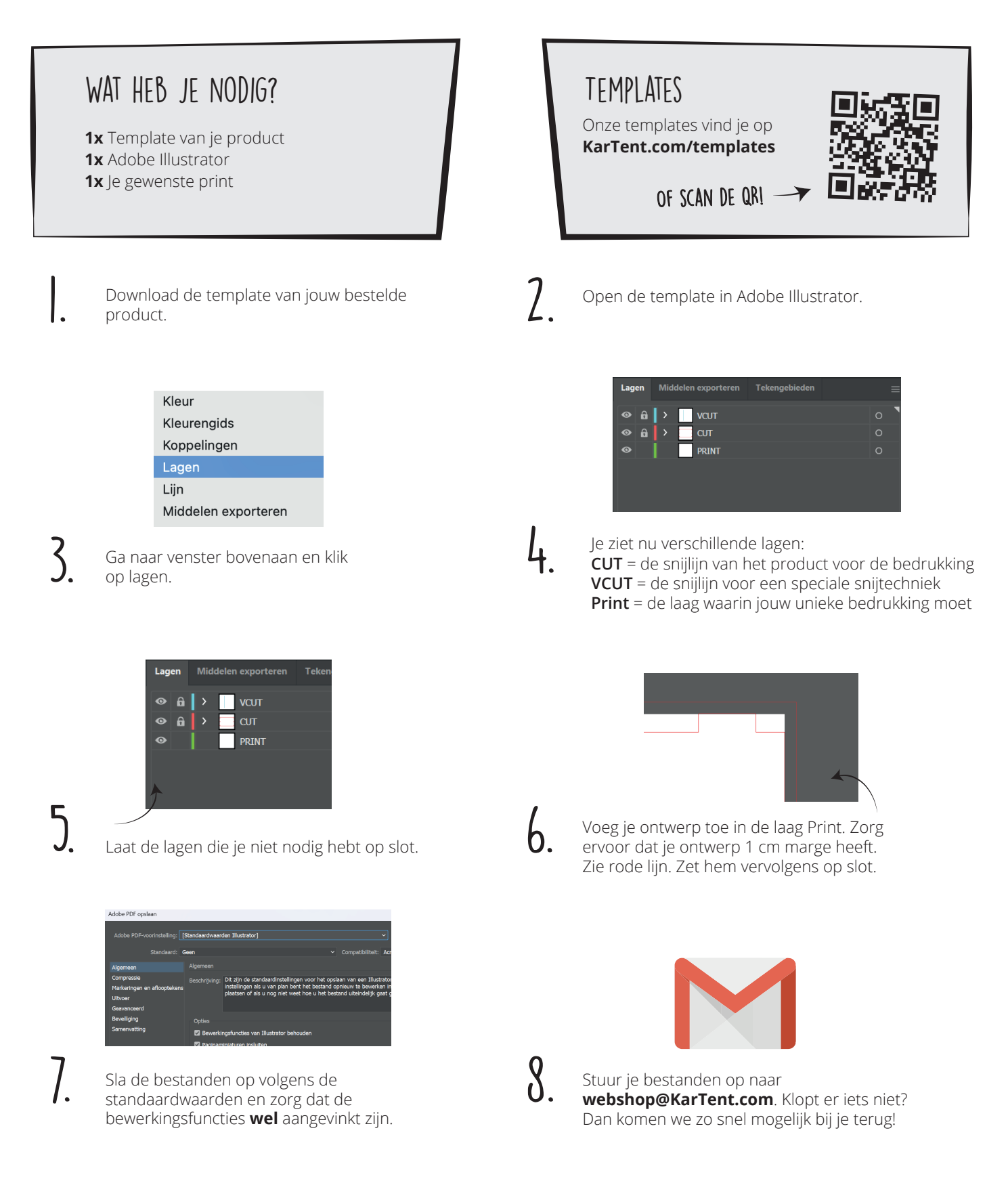

Veel plezier met je gepersonaliseerde kartonnen product! Wij vinden het ontzettend leuk om te zien hoe je jouw product neer hebt gezet. Mocht je een foto met ons willen delen, ontvangen wij deze graag! Stuur 'm gewoon naar **webshop@kartent.com** of tag ons op **Instagram!**

**XARTENT**